## Release Notes (9/12/2017)

**STReaMS** 

## **New Features**

• **New database help is available for each data type: Fish, Encounter, Study, Sample, Stocking Event, PIA Location, Array, PIT Tag Lot, and PIT Tag.** Help describes each data type and defines all of the fields on each details page. It also lists the corresponding database fields. Help content is stored in database tables and can be edited by Database Managers.

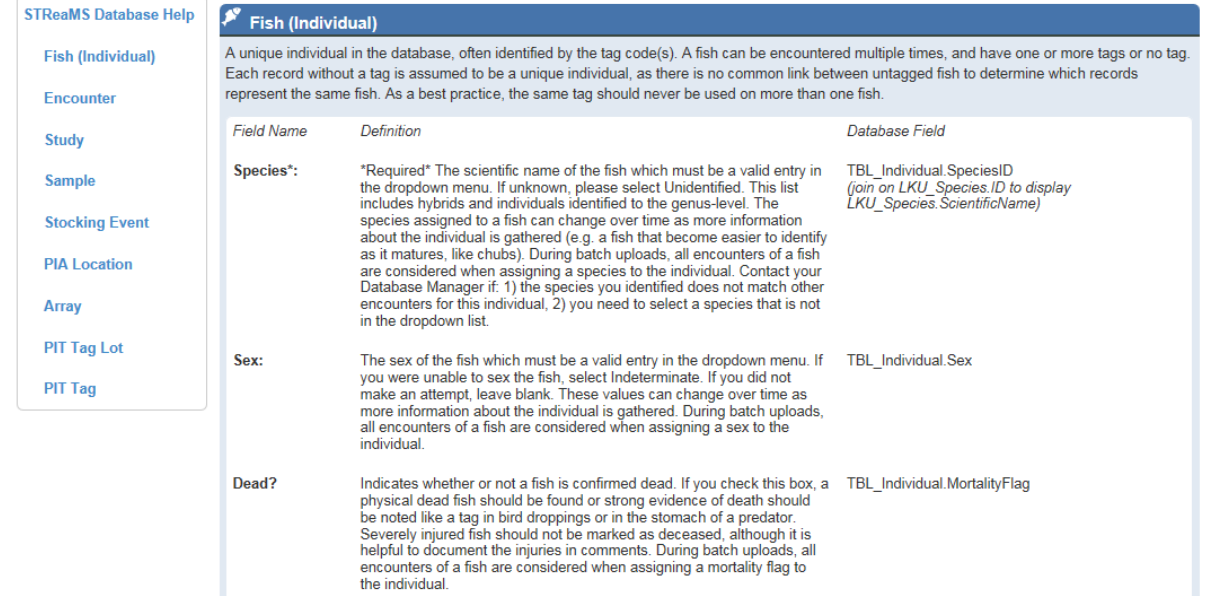

o Help is hyperlinked to each details page through the icon. It is also available through the Help & Documentation menu.

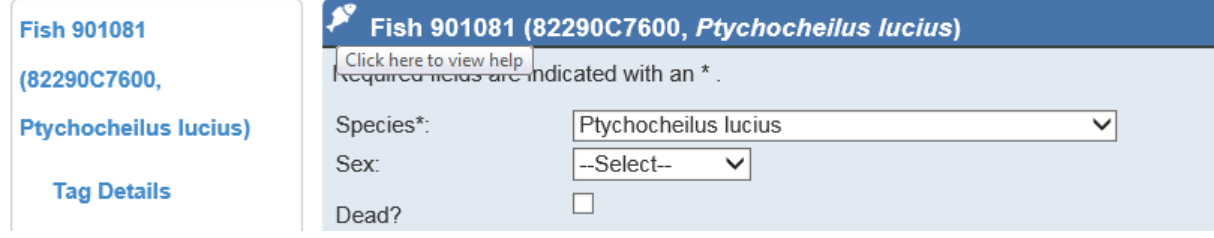

o Tool tips on the detail pages are stored in the database and can be edited by Database Managers.

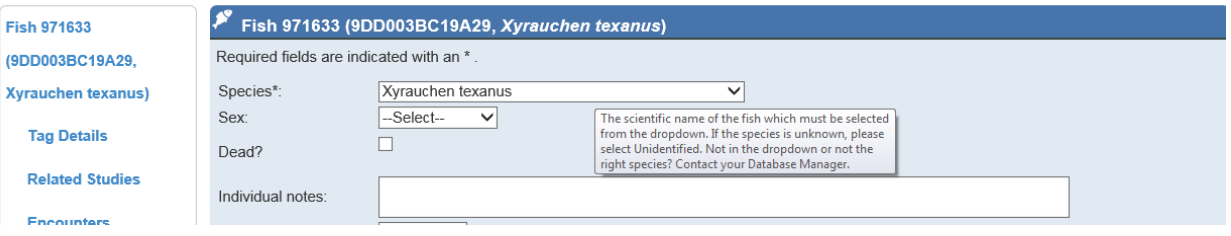

- **DBA permanent flags (invalid and change) and temporary flags (upload and user) have been integrated into the website.** Database Managers will schedule upcoming webinars to discuss the new flagging in the database.
	- o Flag filters have been added to Browse Fish, Browse Encounters, and Browse Tags.

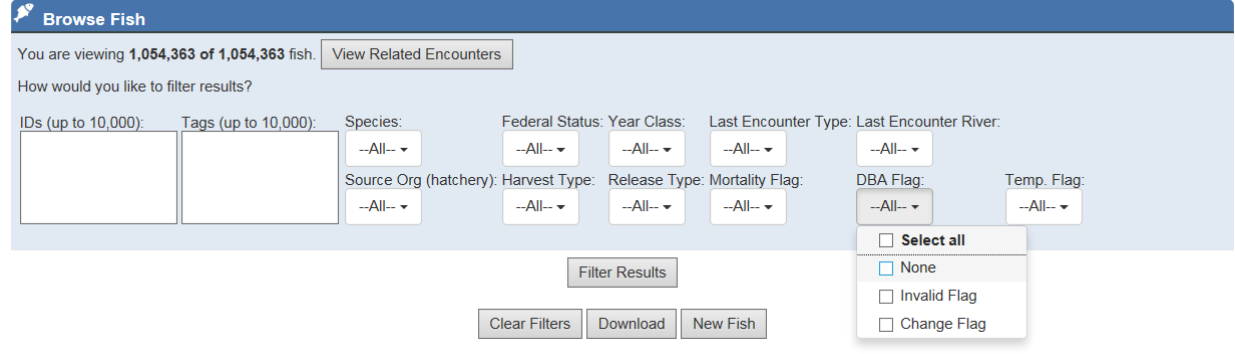

o DBA flags have been added to Individual, Encounter, and Tag data lists throughout the website.

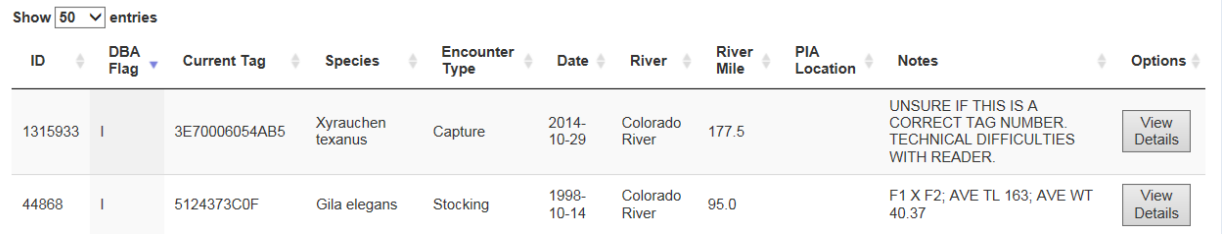

o DBA flags and user flags have been added to Tag details. Tags with the wrong number of digits have been marked as invalid. 134 khz tags must have 13 digit codes and 400 khz tags must have 10 digit codes.

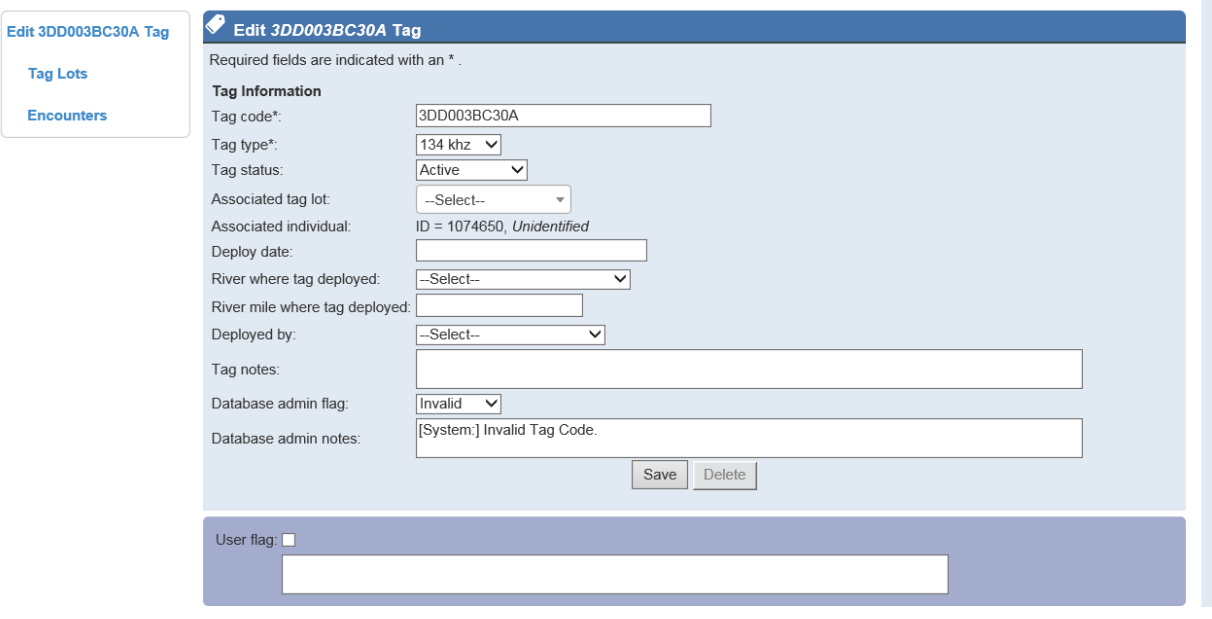

• **New error, "Invalid Data String", added for PIA batch upload data.** PIA uploads now check the length of the data string as an extra quality control measure. Records with the wrong length are assigned an "Invalid Data String" error and rejected, regardless of whether or not data appear valid. Error types have been added to the rejected records list and added as a new filter.

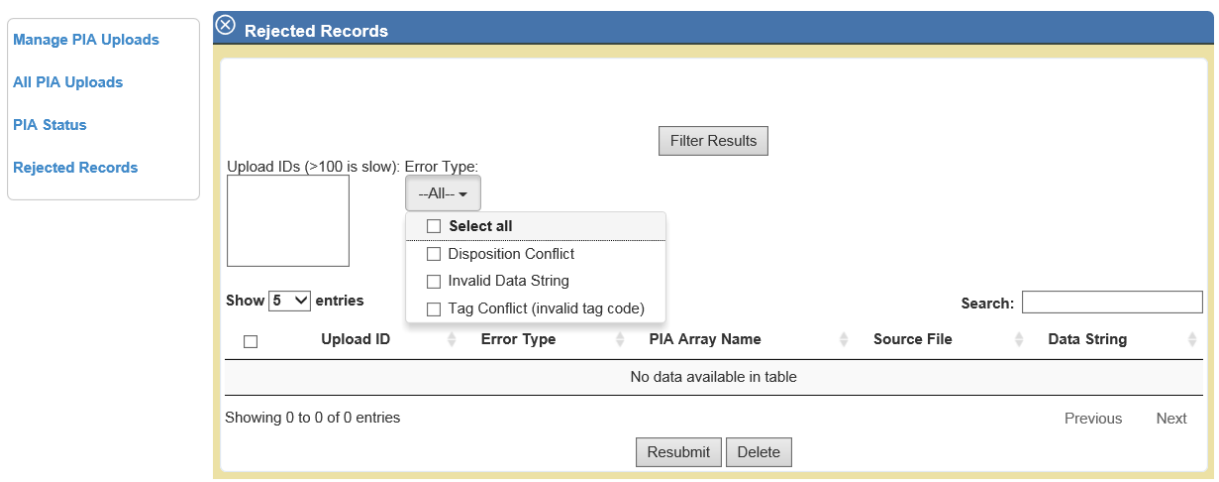

- **New tools and functionality added to help manage rejected records.** 
	- o Data validation rules now apply to all rejected record fields to prevent errors from getting introduced during resubmits. Numeric fields are constrained by minimum and maximum values defined in upload rules. Fields with dependencies, when the

validity of a field is dependent on other fields (e.g. UTM easting, northing and zone), are managed through pop-ups which force the user to fill out all required fields.

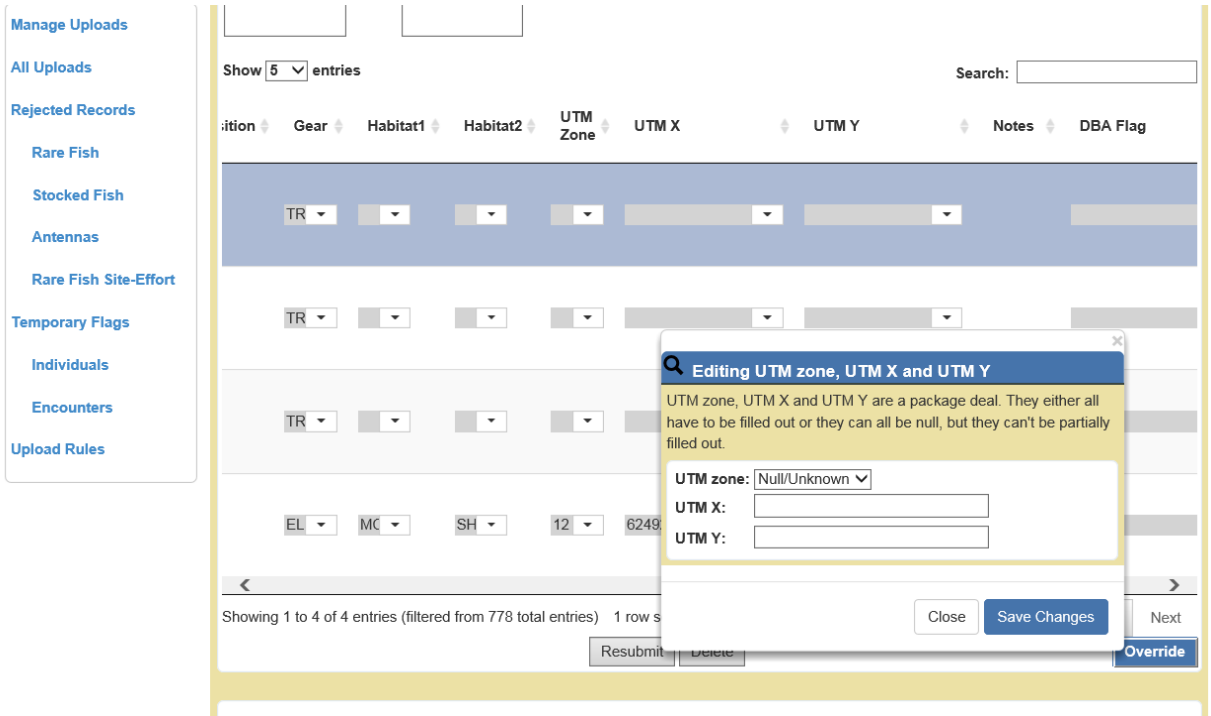

o An override button has been added to allow Database Managers to push invalid tag codes that were rejected during batch uploads into the database. Records will be flagged so users know there is an issue. This allows records to be searchable and reviewed in relation to other data with the goal of fixing the data.

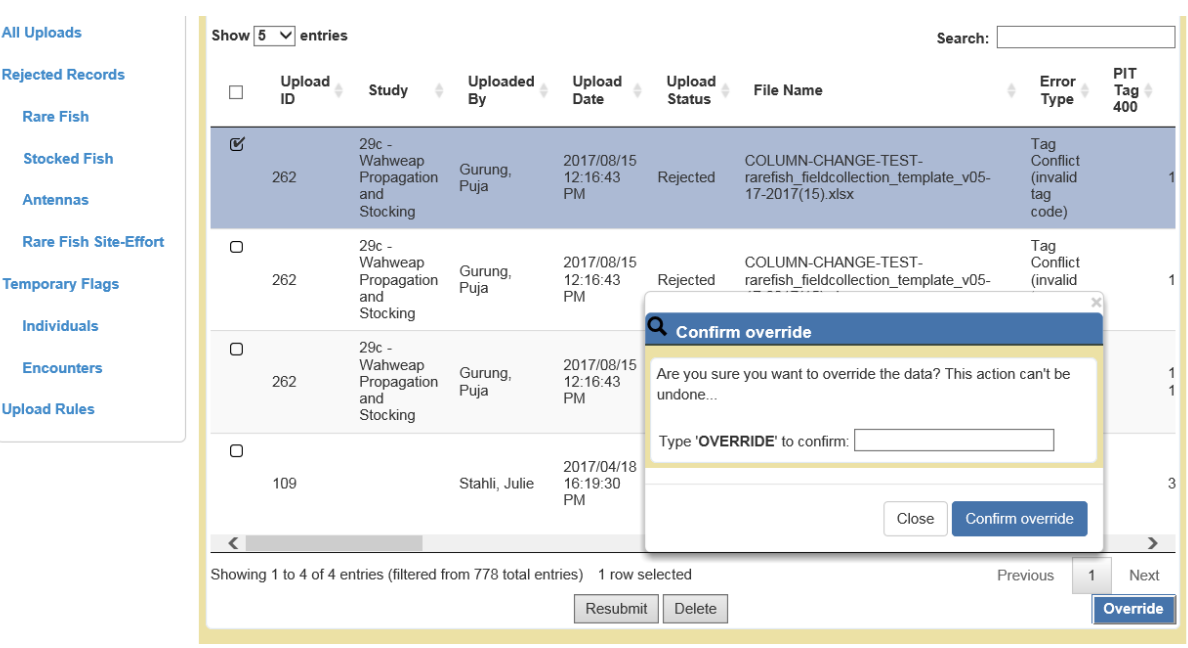

o If Database Managers need to make changes to a rejected record in order to fix and resubmit it, change flags and comments can be added at that time.

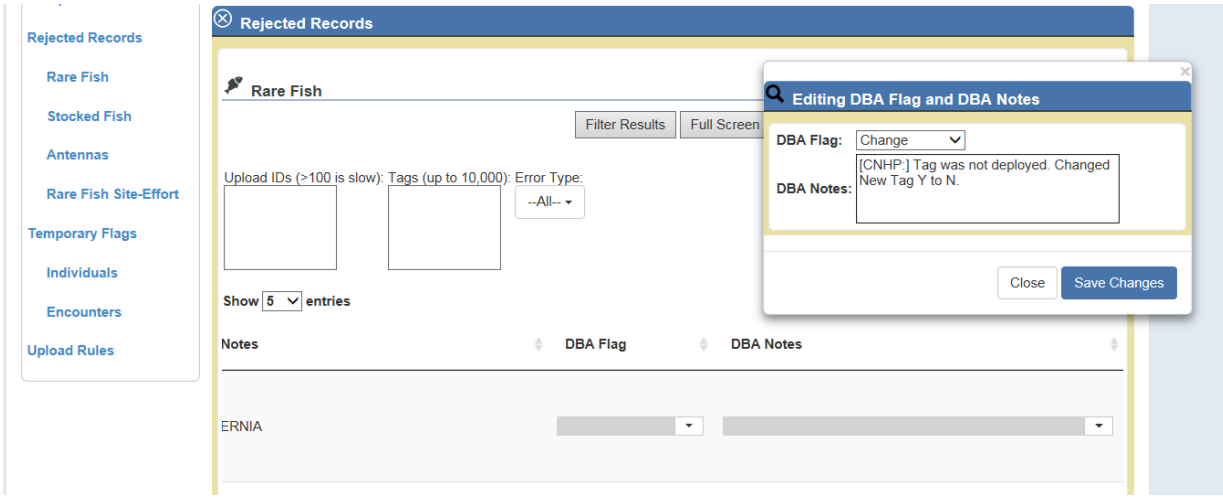

- **New upload details pages for PIA Uploads, Stocking Event Uploads and Samples.**
	- o Example of PIA Upload details

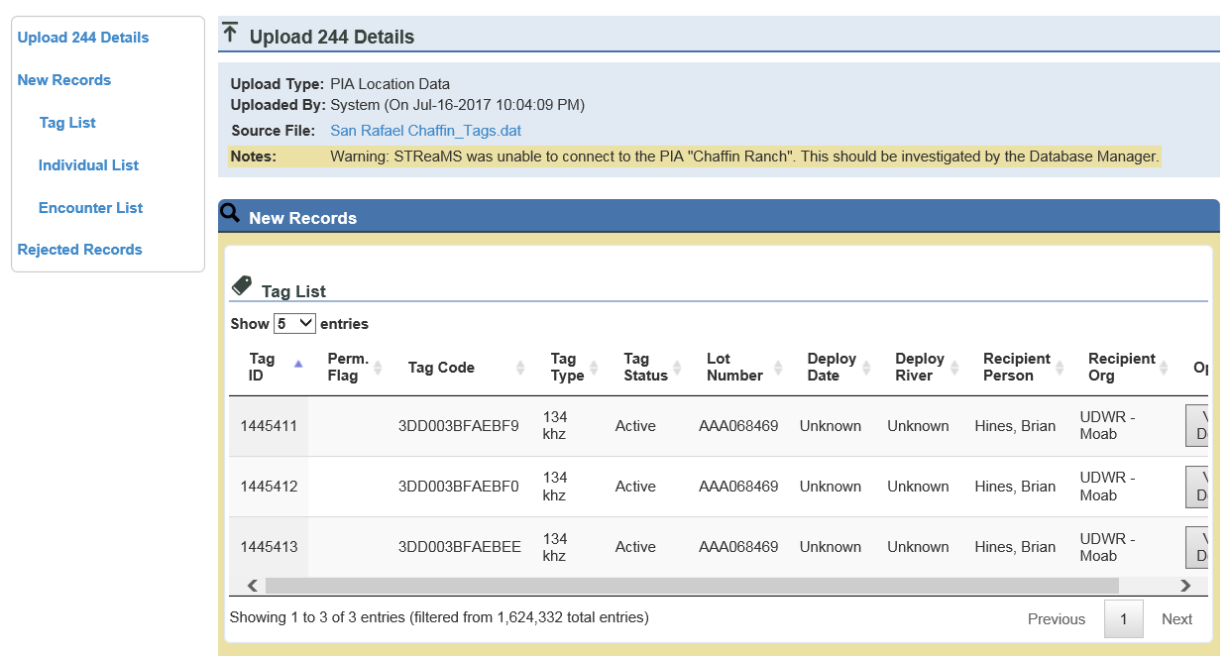

o Example of Stocking Event upload details (samples follow the same format). Note Study is hyperlinked.

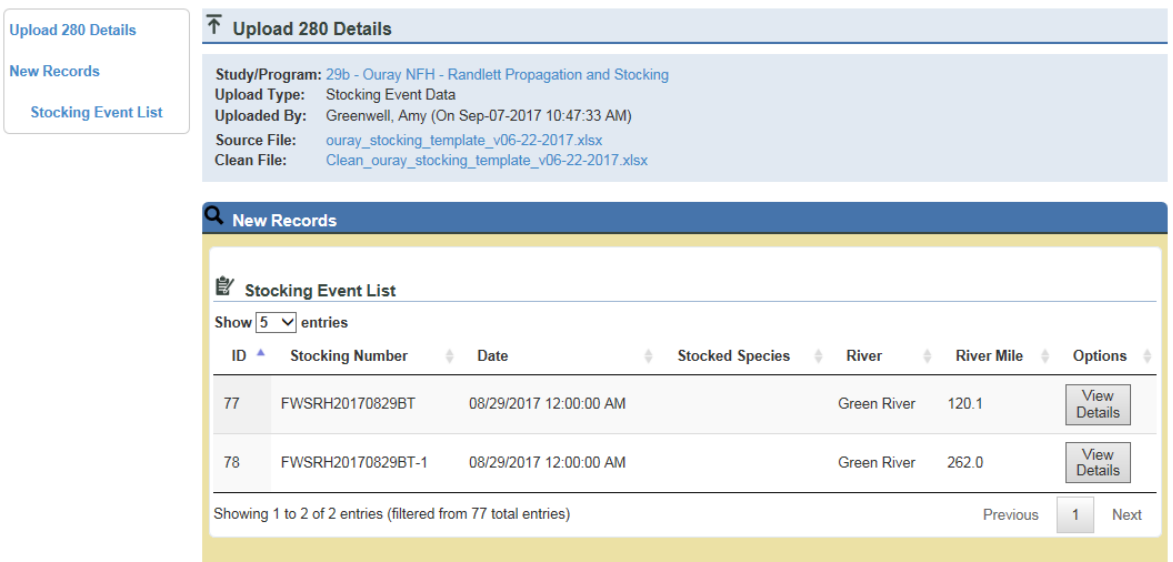

## **Bug Fixes and Issues**

- **Small dropdown lists point to domain tables –** Minor lists, like encounter types or tag status, point to domain tables stored in the database. This gives Database Managers flexibility to control the vocabulary and add new entries without a need for additional programming. Previously, domain lists were hard coded in PHP.
- **Batch upload code revised to retain field recorded species and sex –** Batch uploads now copy species and sex data into two separate fields. One must pass data validation rules and may be manipulated by Database Managers during resubmits. The second field is never edited and retains all data provided by field biologists. Previously, these fields were mixed which did not allow us to store information as recorded in the field.
- **Tightened up permissions –** Now, only Database Managers can upload data, create new studies, or view sample details.
- **Added search windows to all Manage Upload sections –** Search windows were added to all sections on Manage Uploads, Manage PIA Uploads and Manage Lot Uploads.
- **Labels on all web pages are stored in the database and many have been renamed –** Labels on web pages throughout the website were renamed for consistency or to better describe the contents of the field. They are

now stored in database help tables so they can be edited by Database Managers.

- **User role bug fixed –** Roles were not displaying correctly due to schema changes made during the last release. This has been fixed.
- **Added unique constraint to growout pond names –** Growout pond names must be unique to ensure the batch upload tool selects the correct pond. A unique constraint has been added to prevent duplicate names.
- **Added unique constraint to Tag Lot Number –** Previously, users with the proper permissions could change a tag lot number to match another lot number in the database. This has been changed so tag lot numbers must be unique.
- **Records cannot be deleted from a list –** Throughout the site, data records could be deleted from lists. This is no longer an option. Delete buttons have been removed from all lists. Records must now be deleted from the details page.
- **Added revision fields to TBL\_Encounter, TBL\_Individual, TBL\_Study, TBL\_StudyEvent, TBL\_Tag, and TBL\_TagLot** – In preparation for revision tracking, which tracks edits made by users or through batch uploads, RevisionPersonID and RevisionUploadID were added to the database tables.
- **Tag Details not displayed when a new tag status is assigned -** Displaying details in lists and related records were constrained by pre-existing tag status values. These constraints were removed so new values can be added without affecting how the data are displayed.
- **"None" added to gear type filter –** Find encounters without gear types.
- **Notes added to PIA Array outages -** Add any pertinent notes to a specific outage
- **Tweaks to weekly PIA Uploads – "**Uploaded by" is now displayed as System so scheduled system uploads are easier to identify. These were previously null on the page. Weekly upload summary emails now include the PIA location, in addition to the array name for clarity.
- **Tag lot notes added to the webpage –** Free text field to store any notes about a particular lot (e.g. partial lot, etc.). This was in the database, but not on the website.
- **Added UploadID during resubmit –** There was a bug in the code that did not set UploadID for new records that were rejected, then fixed and resubmitted successfully. Now, resubmitted records that result in new records in the database are assigned their upload ID.

• **Added table of Contents to Tag details, Sample details and Stocking Event details –** These pages have a table of contents, like the rest of the website.